Ref: EB31-515

# Excel 2019

# Fortgeschrittene Funktionen

#### **Lernziel**

*Sie beherrschen die unverzichtbaren Grundfunktionen und möchten nun gerne Funktionen für fortgeschrittene Benutzer kennenlernen. Mit dieser Schulung entdecken Sie Formeln, Rechentools, PivotTables und das Schützen und Freigeben von Arbeitsmappen… Falls Sie diese Funktionen bereits kennen, können Sie Ihre Kenntnisse dazu erweitern.*

Für alle Benutzer, die die unverzichtbaren Grundfunktionen beherrschen und nun gerne Funktionen für fortgeschrittene Benutzer kennenlernen möchten oder ihre Kenntnisse dazu erweitern.

Sie müssen die Grundfunktionen beherrschen, um ohne Probleme auf die Funktionen für Fortgeschrittene zugreifen zu können.

**Für wen Voraussetzungen Geschätzte Dauer für die wichtigsten Module**

> 10 Stunden 40 Minuten (Durchschnittsdauer pro Video 5 Minuten*)*

# Lerninhalt

## **Die wichtigsten Module**

## Excel 2019 – Stufe 2: Kenntnisse zur Vertiefung

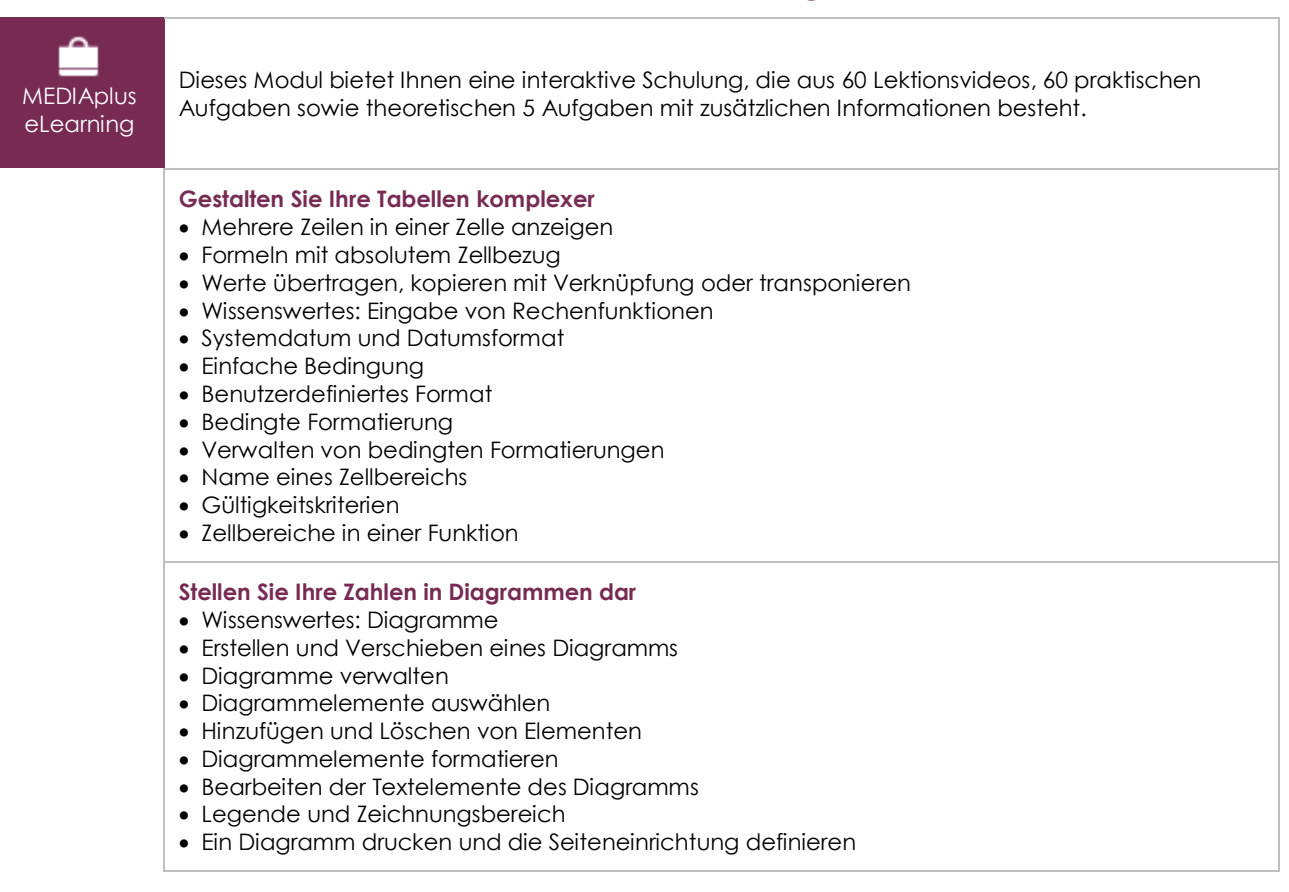

(eni

#### **Verbessern Sie die Darstellung Ihrer Diagramme**

- Ändern der Datenbeschriftungen
- Datenreihen und Achsen eines Diagramms
- Datenreihen verwalten
- Die Diagrammtyp-Optionen
- Diagrammvorlagen verwalten
- Erstellen eines 2D-Kartendiagramms
- Sparklines erstellen
- Eine Sparkline verwalten

#### **Gestalten Sie Ihre Tabellen attraktiver**

- Zeichnungsobjekte erstellen
- Auswählen und Löschen von Objekten
- Objekte kopieren und verschieben
- Die Größe eines Zeichnungsobjekts ändern
- Ein Textfeld bearbeiten
- Eine Zeichnung bearbeiten
- Zeichnungsobjekte formatieren
- Ein Bild einfügen
- Bilder verwalten
- Objekte drehen und ausrichten
- Objektreihenfolge und Gruppierung

#### **Nutzen Sie Ihre Tabellen mit Datenlisten**

- Teilergebnisse berechnen
- Eine Datentabelle erstellen und verwalten
- Daten einer Datentabelle darstellen und sortieren
- Berechnungen in einer Datentabelle hinzufügen
- AutoFilter
- Benutzerdefinierte Filter
- Leere Werte und Duplikate
- Wissenswertes: Kriterienbereich
- Verwendung eines Kriterienbereichs
- Zeilen mithilfe eines Kriterienbereichs filtern und kopieren
- Statistiken mit einem Kriterienbereich

#### **Erstellen und verwenden Sie PivotTables**

- Wissenswertes: PivotTables und PivotCharts
- Erstellen einer PivotTable
- Eine PivotTable bearbeiten und Berechnungen hinzufügen
- Die Quelle eines PivotTable-Berichts ändern
- Auswählen, Kopieren, Verschieben und Löschen eines PivotTable-Berichts
- Eine PivotTable strukturieren und drucken
- Formatierung einer PivotTable
- Eine PivotTable filtern
- Mithilfe von Datenschnitten filtern
- Eine PivotTable erstellen, die auf mehreren Tabellen beruht
- Felder und berechnete Elemente hinzufügen
- Daten gruppieren
- PivotChart

# Excel 2019 – Stufe 3: Kenntnisse für Fortgeschrittene

**MEDIAplus** eLearning

Dieses Modul bietet Ihnen eine interaktive Schulung, die aus 42 Lektionsvideos, 42 praktischen Aufgaben sowie 5 theoretischen Aufgaben mit zusätzlichen Informationen besteht.

#### **Steigern Sie die Effektivität**

- Datenkonvertierung
- Wissenswertes: Blitzvorschau
- Datenreihen erstellen
- Benutzerdefinierte Ansichten
- Kommentare zu Zellen hinzufügen
- Fehlerüberprüfung
- Formeln auswerten
- Das Überwachungsfenster

#### **Verwenden Sie fortgeschrittene Rechenfunktionen**

- Verweistabelle und Suchfunktionen
- Textfunktionen
- Stundenberechnung
- Datumsberechnungen
- Bedingungen mit UND, ODER, NICHT
- Verschachtelte Bedingungen
- Bedingte Funktionen
- Matrixformel
- Berechnungen beim Kopieren durchführen
- Konsolidieren
- Finanzfunktionen
- Datentabelle mit zwei Variablen

#### **Entdecken Sie ungeahnte Funktionen**

- 7ielwert
- Der Solver
- Verwalten von Szenarien
- Hyperlink
- Wissenswertes: Formatvorlagen und Vorlagen
- Ein benutzerdefiniertes Design erstellen und anpassen
- Eine Vorlage erstellen und verwenden
- Wissenswertes: Daten exportieren
- Eine Vorlage ändern und löschen
- Übermitteln von Excel-Daten: PDF, XPS, E-Mail und Webseite
- Excel-Dateien konvertieren
- Datenimport
- Importierte Daten aktualisieren und verwalten
- Eigenschaften einer Arbeitsmappe

#### **Freigabe und Sicherheit**

- Eine Arbeitsmappe schützen
- Zellen schützen
- Eine Arbeitsmappe freigeben
- Änderungen einer Arbeitsmappe nachverfolgen
- Arbeitsmappen zusammenführen
- Eine Arbeitsmappe fertig stellen
- Digitale Signatur
- Ein Formular erstellen
- Ein Formular schützen und verwenden

#### **Noch mehr…**

- Makro-Befehle
- Versionen und Wiederherstellung von Dateien
- Wissenswertes: Das Menüband anpassen
- Wissenswertes: Die richtige Arbeitsweise mit einer Tabellenkalkulation
- Wissenswertes: Gemeinsames Arbeiten in einer Arbeitsmappe

# Office 2019: Use Cases

Excel, Word oder PowerPoint mit einem Office 365-Abo

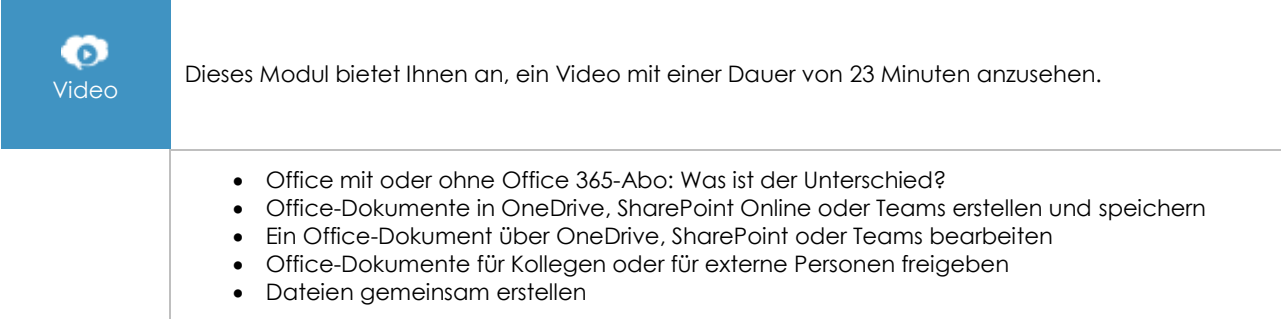

## Excel 2019: Use Cases

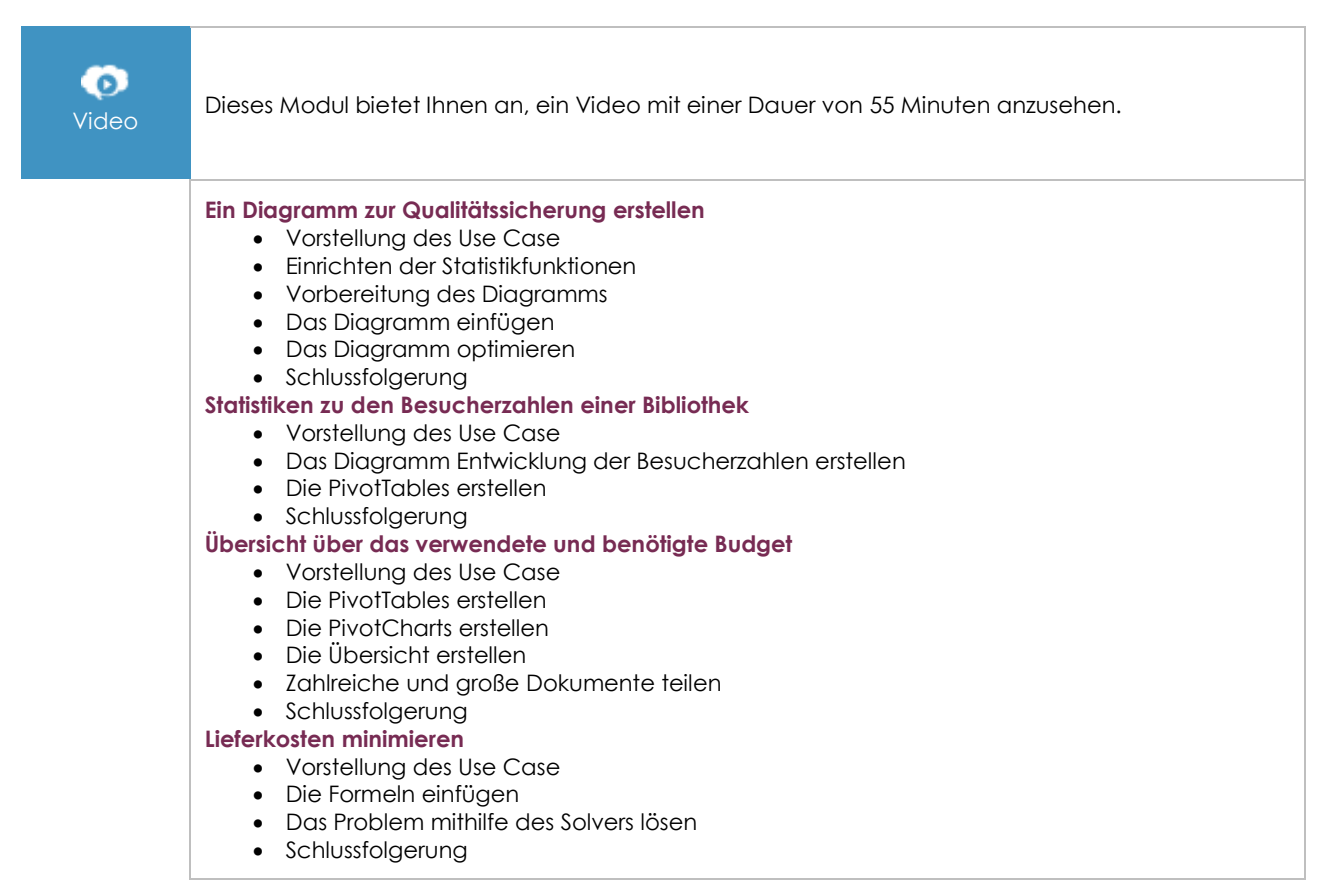

# **Zusätzliche Module**

## Excel - Versionen 2019 und Office 365

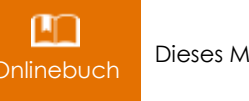

Onlinebuch Dieses Modul bietet Ihnen an, im dazugehörigen Onlinebuch nachzuschlagen.

# Excel 2019 – Stufe 1: Grundkenntnisse

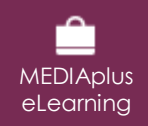

Dieses Modul bietet Ihnen eine interaktive Schulung, die aus 45 Lektionsvideos, 45 praktischen Aufgaben sowie 5 theoretischen Aufgaben mit zusätzlichen Informationen besteht.